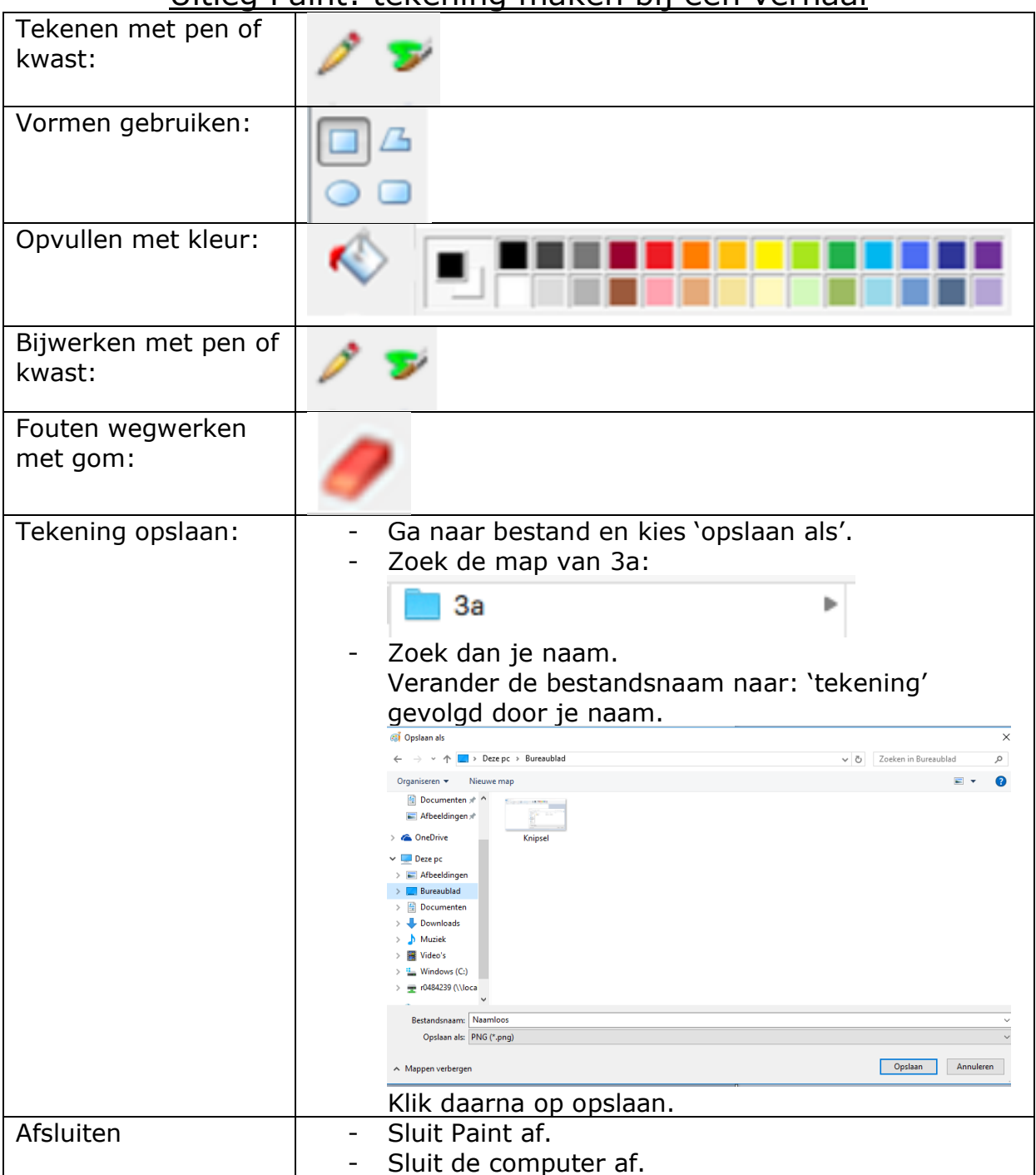

## Uitleg Paint: tekening maken bij een verhaal